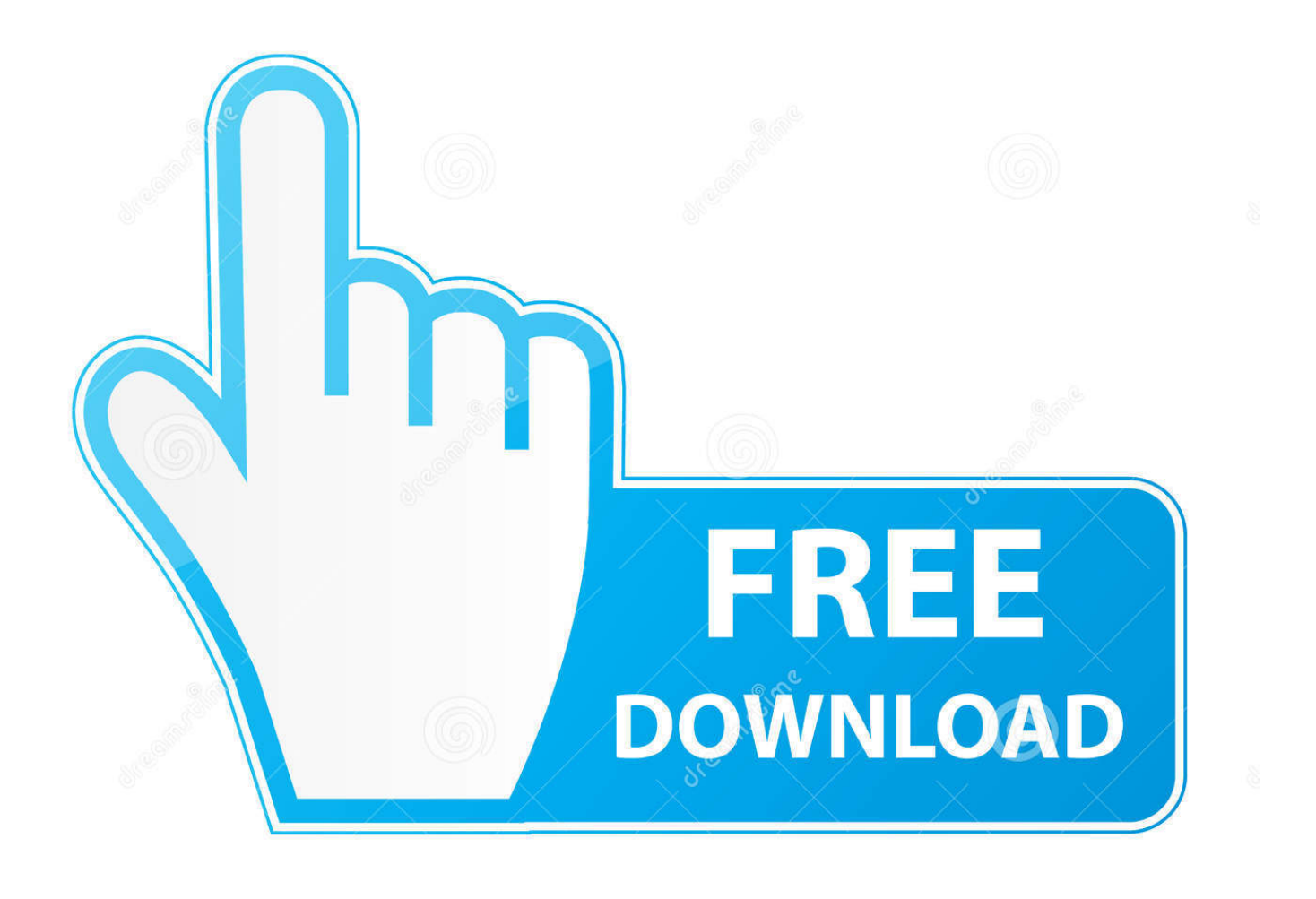

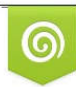

Download from Dreamstime.com previewing purposes only D 35103813 C Yulia Gapeenko | Dreamstime.com

É

[Mdb.odbc Drivers For Mac](https://tlniurl.com/1vjwu2)

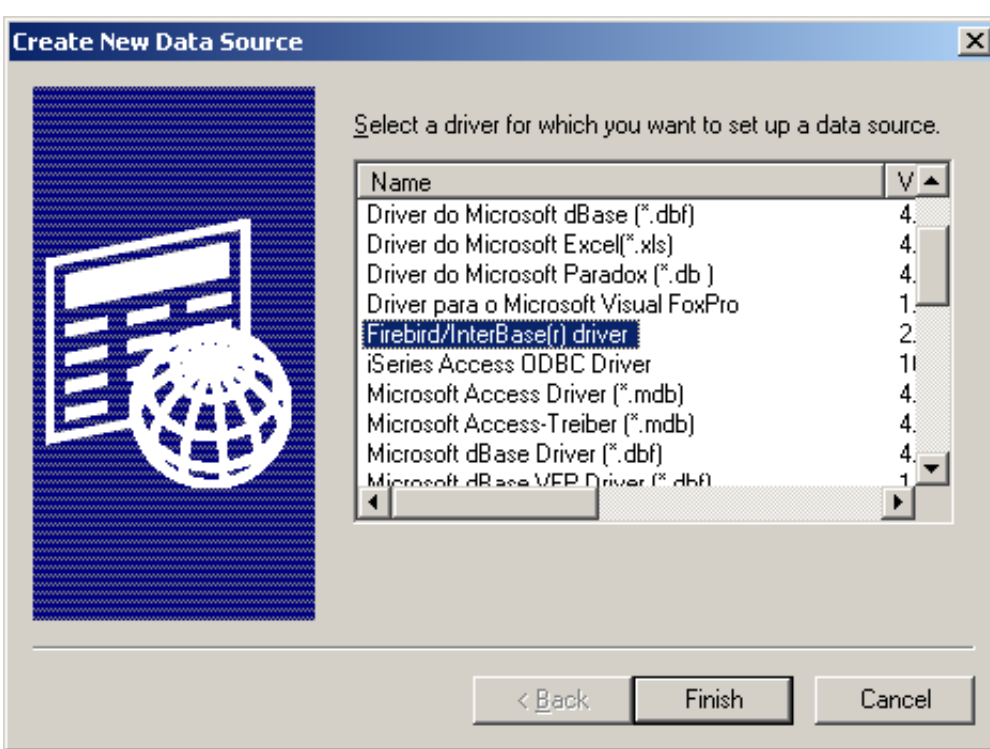

[Mdb.odbc Drivers For Mac](https://tlniurl.com/1vjwu2)

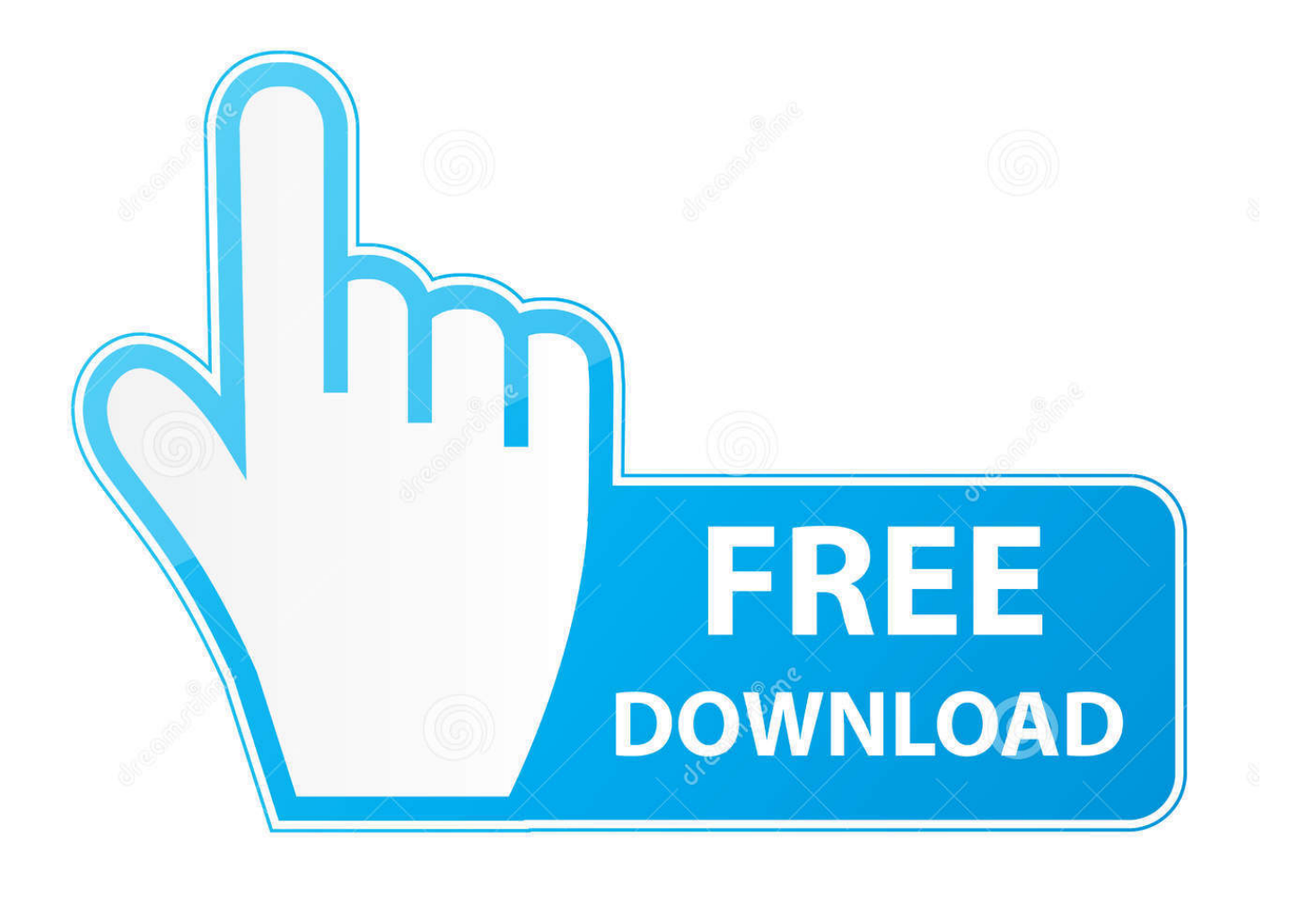

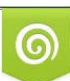

Download from Dreamstime.com or previewing purposes only D 35103813 O Yulia Gapeenko | Dreamstime.com

B

Check that the name used for connecting for ODBC driver that you have configured in your ODBC data source is correct with which you want to connect with your database.

Microsoft ODBC Administrator error occurred From your problem it seems that your application is 64-bit so you should use 64-bit ODBC driver regardless of database platform architecture.. Free chat app on a mac. Vandana Ravichandran Vandana Ravichandran view profile If you can confirm this, then I have a few related questions with regards to multiuser environments where the mdb is accessed via odbc.. How often is the file saved back to the store i Microsoft recommends you install a download manager.

## **odbc drivers**

odbc drivers, odbc drivers for oracle, odbc drivers for mac, odbc drivers for mysql, odbc drivers that are compatible with excel for mac, odbc drivers for access, odbc drivers setup program, odbc drivers for sql server 2016, odbc drivers for postgresql, odbc drivers for excel, odbc drivers are platform

## **odbc drivers for mac**

## **odbc drivers setup program**

e10c415e6f